Subject: Popup menu with check items Posted by [jibe](https://www.ultimatepp.org/forums/index.php?t=usrinfo&id=309) on Mon, 04 Mar 2013 10:37:13 GMT [View Forum Message](https://www.ultimatepp.org/forums/index.php?t=rview&th=7367&goto=39245#msg_39245) <> [Reply to Message](https://www.ultimatepp.org/forums/index.php?t=post&reply_to=39245)

Hi,

I need a small popup menu with some items used to change a bool value, and showing a check box at their left.

This is working very well with submenus, but I cannot find a way to have it working in the main menu... In other words :

MainMenu > v CheckItem1 v CheckItem2 **OtherItem** is working well, but not the simple (main) menu v checkItem1 v checkItem2 otherItem

Is there a way to have it working ?

Thanks.

Subject: Re: Popup menu with check items Posted by [mirek](https://www.ultimatepp.org/forums/index.php?t=usrinfo&id=3) on Tue, 05 Mar 2013 19:20:33 GMT [View Forum Message](https://www.ultimatepp.org/forums/index.php?t=rview&th=7367&goto=39251#msg_39251) <> [Reply to Message](https://www.ultimatepp.org/forums/index.php?t=post&reply_to=39251)

jibe wrote on Mon, 04 March 2013 05:37Hi,

I need a small popup menu with some items used to change a bool value, and showing a check box at their left.

This is working very well with submenus, but I cannot find a way to have it working in the main menu... In other words :

MainMenu > v CheckItem1 v CheckItem2 **OtherItem** is working well, but not the simple (main) menu v checkItem1 v checkItem2 otherItem

Is there a way to have it working ?

Thanks.

Should be the same (except top-level menu). What is the problem? (Show us the code..)

Subject: Re: Popup menu with check items Posted by [jibe](https://www.ultimatepp.org/forums/index.php?t=usrinfo&id=309) on Thu, 07 Mar 2013 07:49:45 GMT [View Forum Message](https://www.ultimatepp.org/forums/index.php?t=rview&th=7367&goto=39267#msg_39267) <> [Reply to Message](https://www.ultimatepp.org/forums/index.php?t=post&reply_to=39267)

Hi,

Sorry for the bad place and thanks for moving.

Seeing that my code was not working, I just had a try changing the "Menu" in the reference samples. Here are the changed parts :

```
void MainBar(Bar& bar)
{
	bar.Add("Menu", THISBACK(Menu));
	bar.Add("Enable numbers", THISBACK(EnableNumbers)).Check(numbers_enabled); // *** Added
***
}
void RightDown(Point p, dword keyflags) // *** Added ***
{						 // *** Added ***
menu.PopUp(); // *** Added ***
} // *** Added ***
MenuBar menu;
	typedef App CLASSNAME;
App()
{
numbers enabled = false;
//AddFrame(menu); //*** Commented ***
	menu.Set(THISBACK(MainBar));
}
```
This way, I have no more menu bar, and a popup with the EnableNumbers option both in the menu and in the submenu. It is working well in the submenu, but not in the menu...

Am I doing something wrong ?

BTW, I'm trying this under Ubuntu, Theide/Upp version 5858.

Subject: Re: Popup menu with check items Posted by [jibe](https://www.ultimatepp.org/forums/index.php?t=usrinfo&id=309) on Thu, 07 Mar 2013 07:59:49 GMT [View Forum Message](https://www.ultimatepp.org/forums/index.php?t=rview&th=7367&goto=39268#msg_39268) <> [Reply to Message](https://www.ultimatepp.org/forums/index.php?t=post&reply_to=39268)

mirek wrote on Tue, 05 March 2013 20:20Should be the same (except top-level menu). Ooops... Didn't pay attention to this...

Does this mean that it's normal that it does not work in the top-level menu ?

My problem is that I need just one level (that is often the case with a popup), so I have only a top-level menu...

I'm a little confused... How to do to have no menu bar, and only a one-level popup menu ? What is the difference between top-level menu and submenus ?

Subject: Re: Popup menu with check items Posted by [mirek](https://www.ultimatepp.org/forums/index.php?t=usrinfo&id=3) on Thu, 07 Mar 2013 08:24:30 GMT [View Forum Message](https://www.ultimatepp.org/forums/index.php?t=rview&th=7367&goto=39269#msg_39269) <> [Reply to Message](https://www.ultimatepp.org/forums/index.php?t=post&reply_to=39269)

```
#include <CtrlLib/CtrlLib.h>
```
using namespace Upp;

```
struct MyApp : TopWindow {
	typedef MyApp CLASSNAME;
```
 bool check;

```
void Check() \{ check = !check \}
```

```
	void RightDown(Point p, dword) {
		MenuBar bar;
		bar.Add("Check", THISBACK(Check)).Check(check);
		bar.Execute();
```

```
	}
```

```
	MyApp() {
 check = false;	}
};
```

```
GUI APP MAIN
{
	MyApp().Run();
}
```
Hi,

Ok, thanks

Maybe this could be added to the reference sample, so that people don't make the same mistake as me

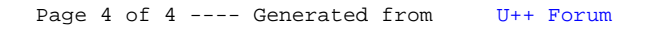